# **NICTA**

#### **COMP 4161**NICTA Advanced Course

#### **Advanced Topics in Software Verification**

Toby Murray, June Andronick, Gerwin Klein

## **type classes & locales**

#### **Slide <sup>1</sup>**

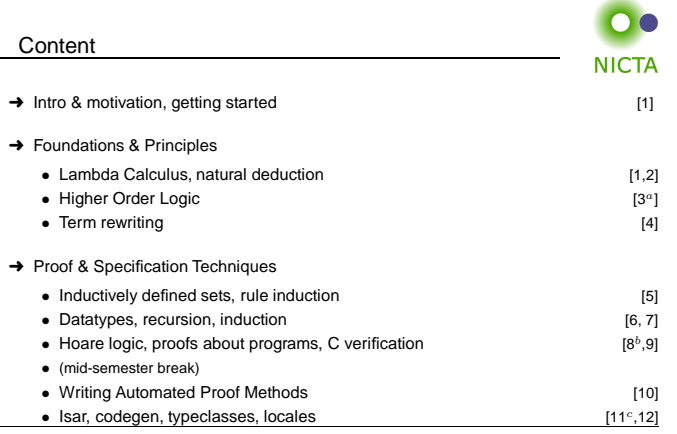

 $a$ a1 due;  $b$ a2 due;  $c$ a3 due

**Slide <sup>2</sup>**

#### Type Classes

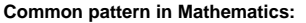

- ➜ Define abstract structures (semigroup, group, ring, field, etc)
- $\rightarrow$  Study and derive properties in these structures
- → Instantiate to concrete structure: (nats with + and \* from a ring)
- $\rightarrow$  Can use all abstract laws for concrete structure

#### **Type classes in functional languages:**

- $\rightarrow$  Declare a set of functions with signatures (e.g. plus, zero)
- $\rightarrow$  give them a name (e.g. c)
- ➜ Have syntax 'a :: <sup>c</sup> for: type 'a supports the operations of <sup>c</sup>
- → Can write abstract polymorphic functions that use plus and zero
- $\rightarrow$  Can instantiate specific types like nat to c

#### **Isabelle supports both.**

**Slide 3**

### Type Class Example**NICTA Example:**

**class** semigroup <sup>=</sup>

**fixes** mult :: 'a <sup>⇒</sup> 'a <sup>⇒</sup> 'a (**infix** · 70)

**assumes** assoc:  $(x \cdot y) \cdot z = x \cdot (y \cdot z)$ 

#### **Declares:**

- **→** a name (semigroup)
- $\rightarrow$  a set of operations (fixes mult)
- $\rightarrow$  a set of properties/axioms (assumes assoc)

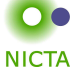

#### Type Class Use

**Can constrain type variables 'a with <sup>a</sup> class:**

**definition** sq :: ('a :: semigroup) <sup>⇒</sup> 'a **where** sq <sup>x</sup> <sup>≡</sup> <sup>x</sup> · <sup>x</sup>

More than one constraint allowed. Sets of class constraints are called **sort**.

#### **Can reason abstractly:**

**lemma** "sq x  $\cdot$  sq x = x  $\cdot$  x  $\cdot$  x  $\cdot$  x"

#### **Can instantiate:**

 **instantiation** nat :: semigroup **begindefinition** "(x::nat)  $\cdot$  y = x  $*$  y" **instance**  $<$   $\textit{proof} >$ **end**

**Slide 5**

**NICTA** 

**NICTA** 

**DEMO: TYPE <sup>C</sup>LASSES**

Type constructors

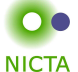

Basic type instantiation is <sup>a</sup> special case.

**In general:**Type constructors can be seen as functions from classes to classes.

**Example:** product type prod :: (semigroup, semigroup) semigroup(or: pairs of semigroup elements again form <sup>a</sup> semigroup)

Declarations such as (semigroup, semigroup) semigroup are called **arities**.

**Fully integrated with automatic type inference.**

**Slide <sup>7</sup>**

#### Subclasses

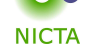

Type classes can be extended:

**class** rmonoid <sup>=</sup> semigroup <sup>+</sup>

**fixes** one :: 'a

**assumes** <sup>x</sup> · one <sup>=</sup> <sup>x</sup>

rmonoid is <sup>a</sup> **subclass** of semigroup

Has all operations & assumptions of semigroup <sup>+</sup> additional ones.

Can build hierarchies of abstract structures.

**Slide 6**

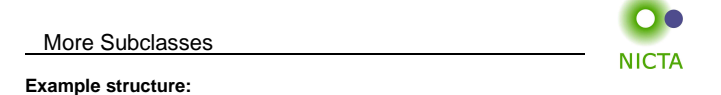

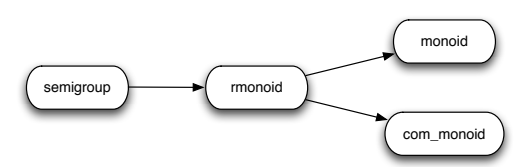

### **Can prove:** every com monoid is also <sup>a</sup> monoid.

Can tell Isabelle that connection:

**subclass** (in com\_monoid) monoid  $\langle \text{ } \text{proof} \rangle$ 

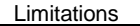

#### **Operations (fixes) are implemented by overloading**

- → each type constructor can implement each operation only once
- $\rightarrow$  semigroup must be instantiated to addition or multiplication, not both

#### **Type inference must remain automatic, with unique most general types**

- $\rightarrow$  type classes can mention only one type variable
- **→** type constructor arities must be co-regular:
- $K :: (c_1, ..., c_n)c$  and  $K :: (c'_1, ..., c'_n)c'$  and  $c \subseteq c' \implies \forall i. \ c_i \subseteq c'_i$

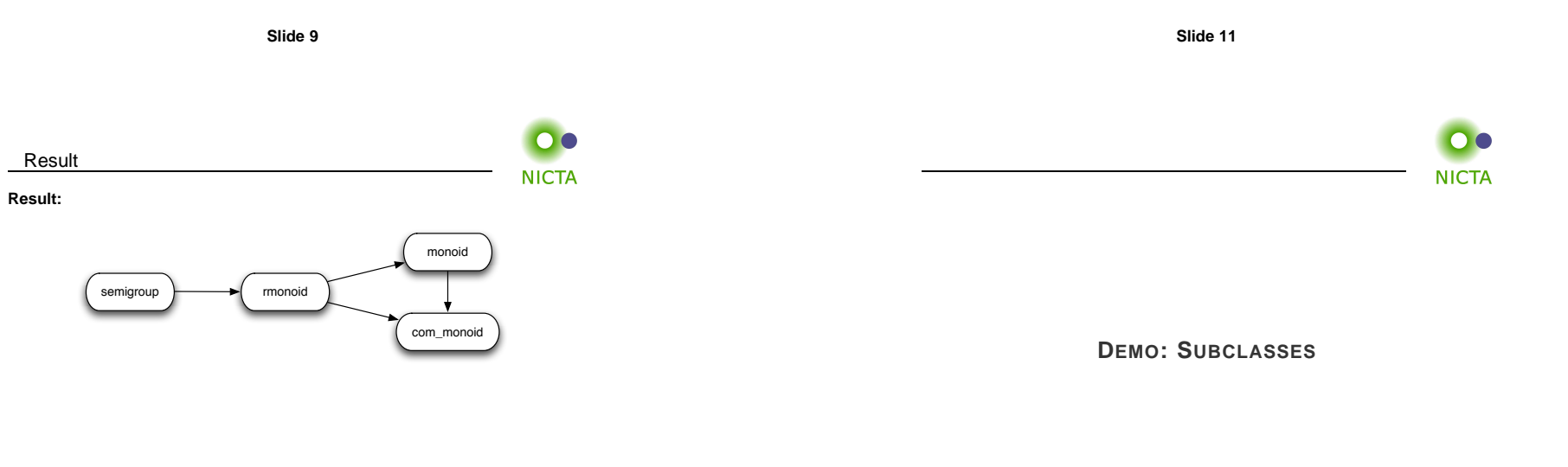

**Slide 10**

n.

**NICTA** 

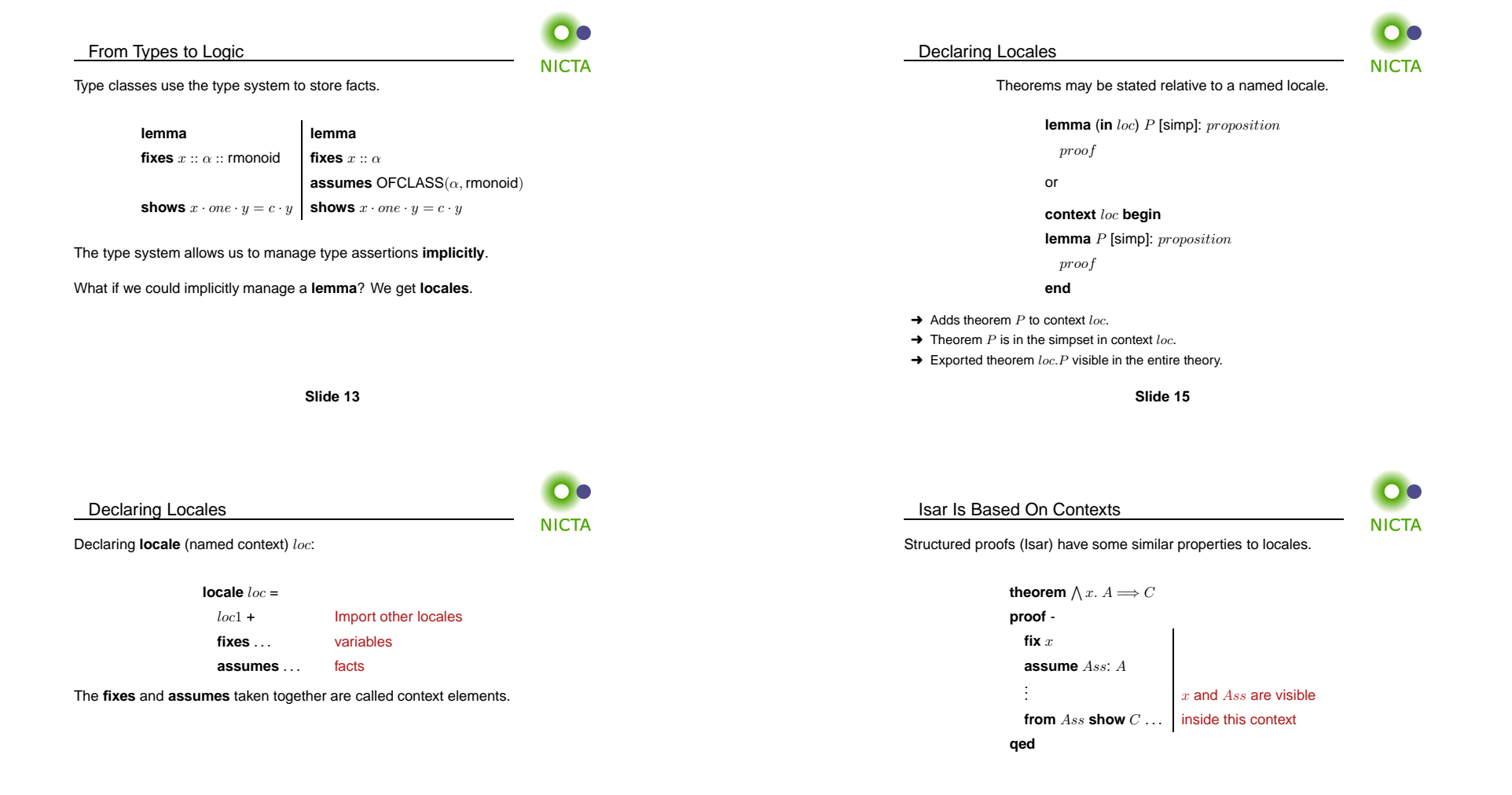

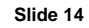

#### Beyond Isar Contexts

Locales are extended contexts, look similar to type classes

- ➜ Locales are **named**
- ➜ Fixed variables may have **syntax**
- → Locale may be entered and exited repeatedly
- ➜ It is possible to **add** and **export** theorems
- ➜ It is possible to **instantiate** locales
- ➜ Locale expression: **combine** and **modify** locales
- → No limitation on type variables
- ➜ Term level, not type level: no automatic inference

 $\blacksquare$ **NICTA** 

**DEMO: LOCALES 1**

**Slide 19**

## **Slide <sup>17</sup>**

## Context Elements

Locales consist of **context elements**.

**fixes**Parameter, with syntax

**assumes** Assumption **defines**Definition

**notes**Record <sup>a</sup> theorem

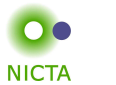

 $\bullet$ 

**NICTA** 

#### Parameters Must Be Consistent!

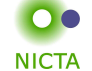

- ➜ Parameters in **fixes** are distinct.
- ➜ Free variables in **defines** occur in preceding **fixes**.
- ➜ Defined parameters cannot occur in preceding **assumes** nor **defines**.

**Slide 18**

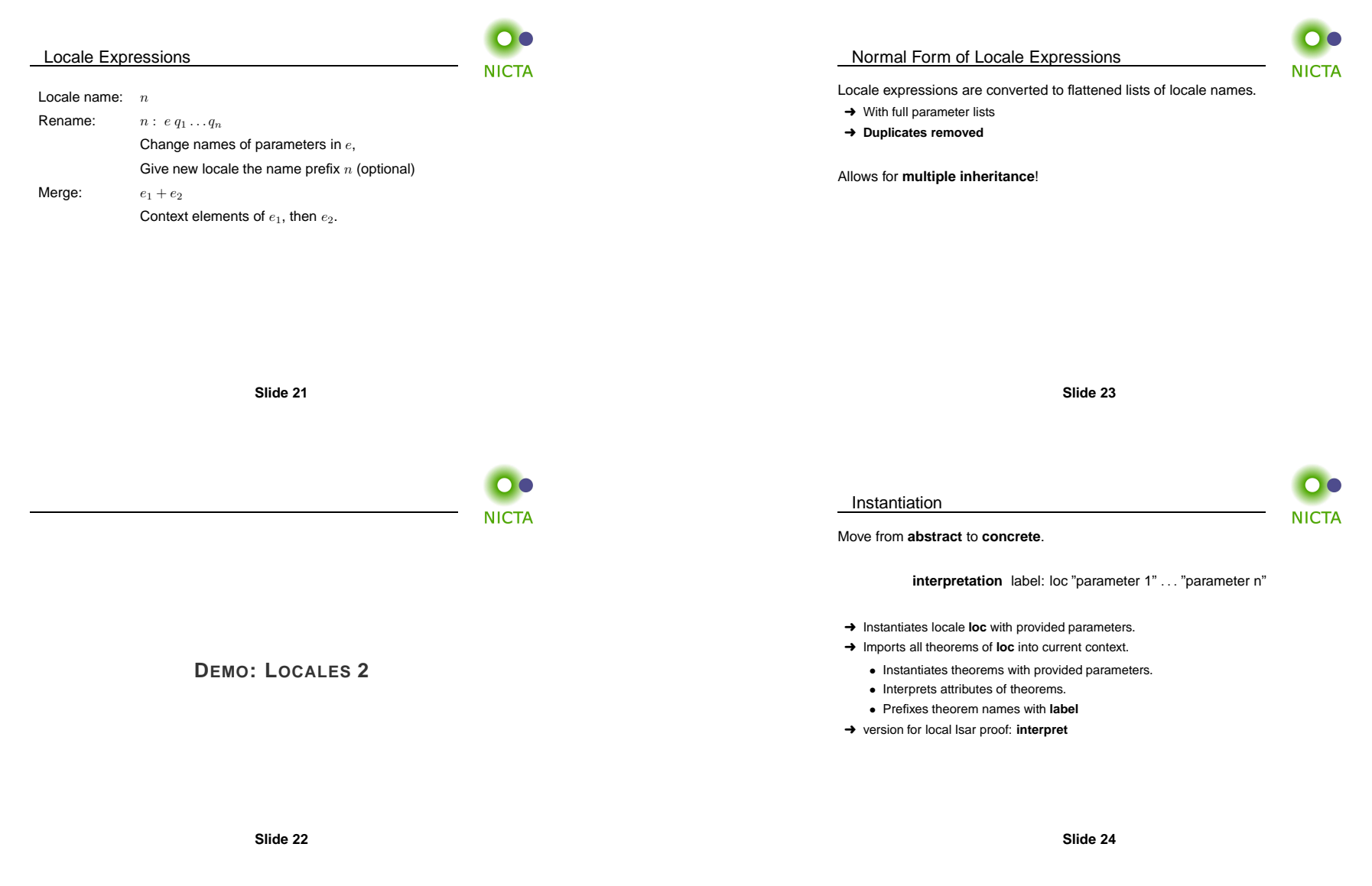

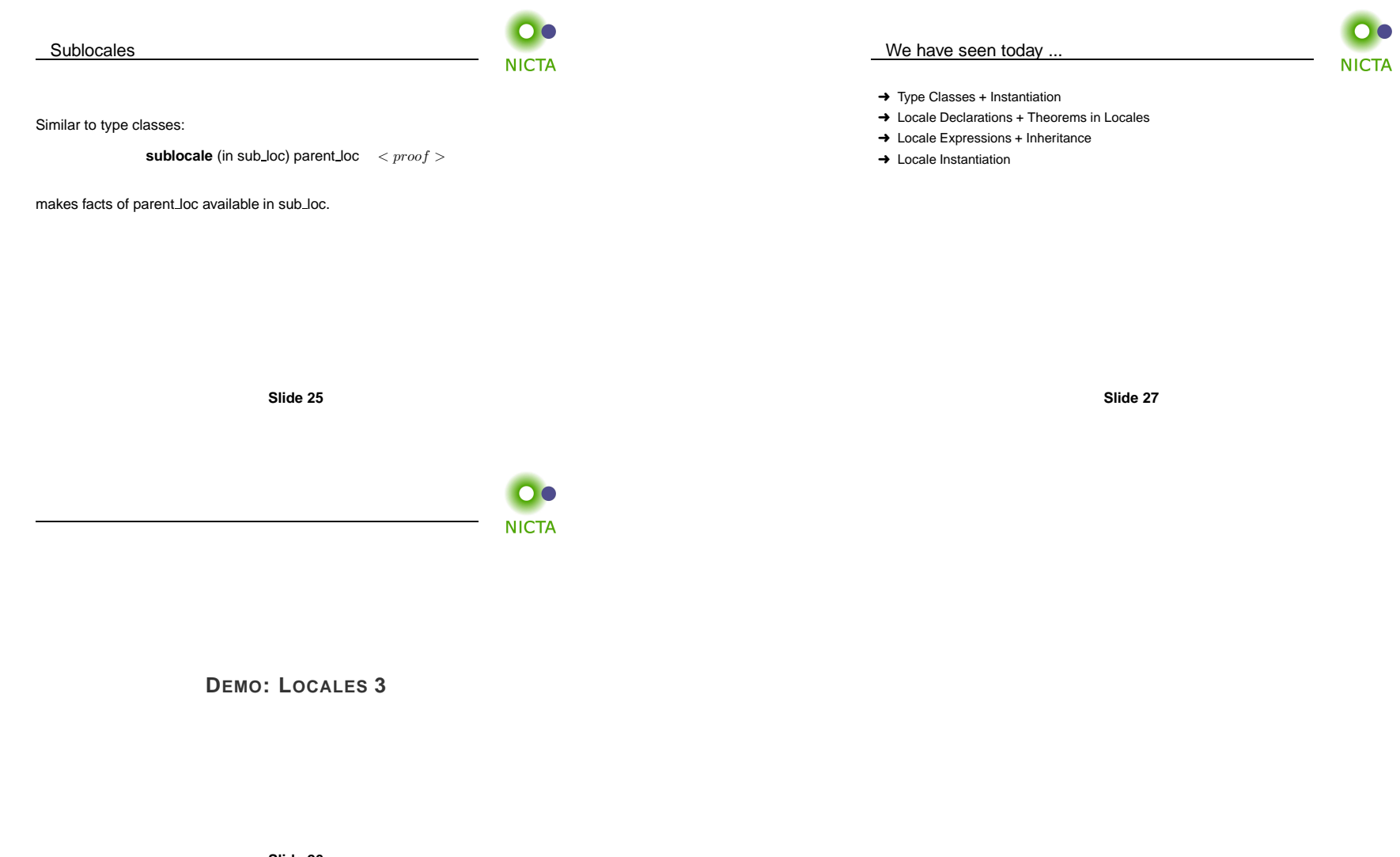

**Slide 26**